## **ЮЖНО-УРАЛЬСКИЙ ГОСУДАРСТВЕННЫЙ УНИВЕРСИТЕТ**

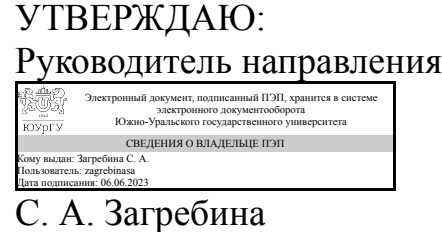

**РАБОЧАЯ ПРОГРАММА**

**дисциплины** 1.О.25 Языки программирования **для направления** 02.03.01 Математика и компьютерные науки **уровень** Бакалавриат **форма обучения** очная **кафедра-разработчик** Прикладная математика и программирование

Рабочая программа составлена в соответствии с ФГОС ВО по направлению подготовки 02.03.01 Математика и компьютерные науки, утверждённым приказом Минобрнауки от 23.08.2017 № 807

Зав.кафедрой разработчика, д.физ.-мат.н., проф.

Разработчик программы, к.физ.-мат.н., доцент

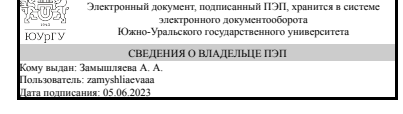

Электронный документ, подписанный ПЭП, хранится в системе электронного документооборота Южно-Уральского государственного университета СВЕДЕНИЯ О ВЛАДЕЛЬЦЕ ПЭП Кому выдан: Чеботарёв С. С. Пользователь: chebotarevss Дата подписания: 02.06.2023

А. А. Замышляева

С. С. Чеботарёв

#### 1. Цели и задачи дисциплины

Формирование навыков алгоритмического мышления и кодирования на современном языке программирования

### Краткое содержание дисциплины

Основы объектно-ориентированного программирования на языке С#. Основы разработки приложений с визуализацией процессов (на примере видеоигр).

## 2. Компетенции обучающегося, формируемые в результате освоения дисциплины

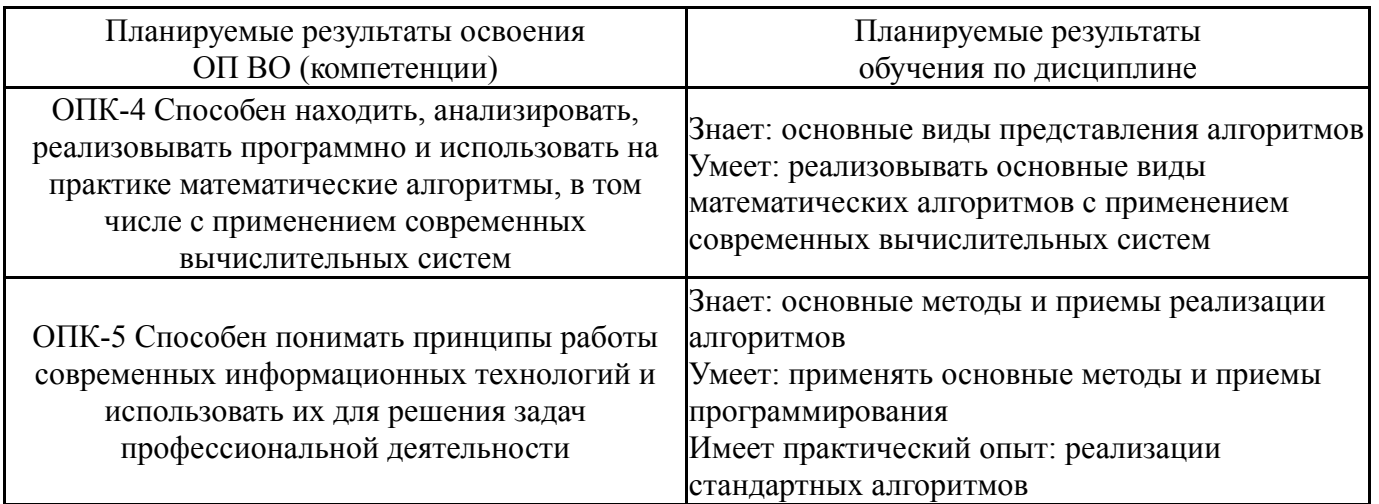

## 3. Место дисциплины в структуре ОП ВО

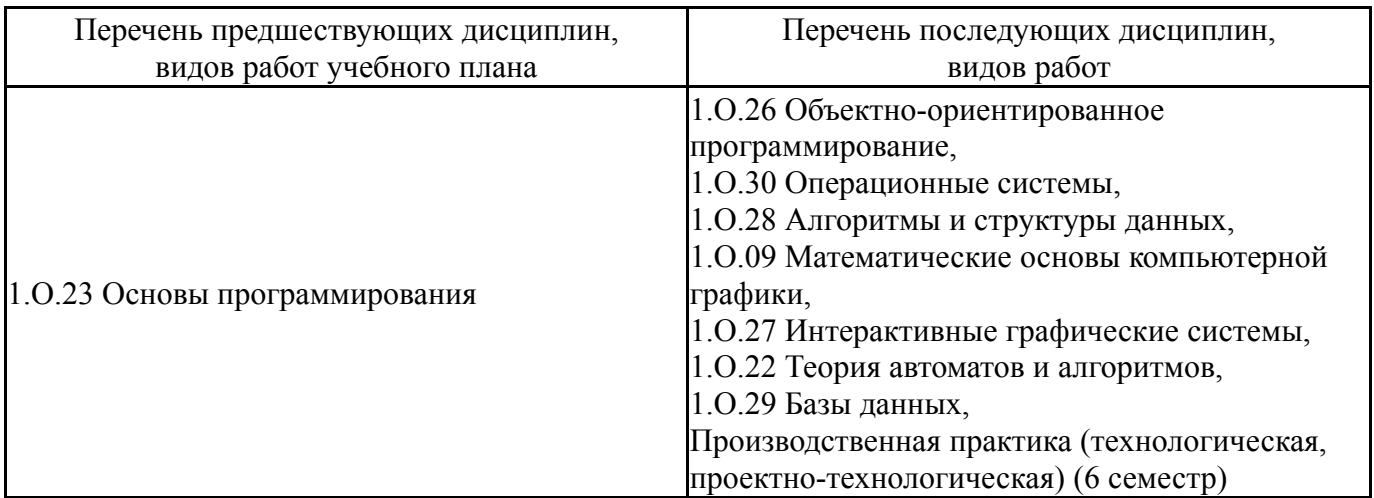

Требования к «входным» знаниям, умениям, навыкам студента, необходимым при освоении данной дисциплины и приобретенным в результате освоения предшествующих дисциплин:

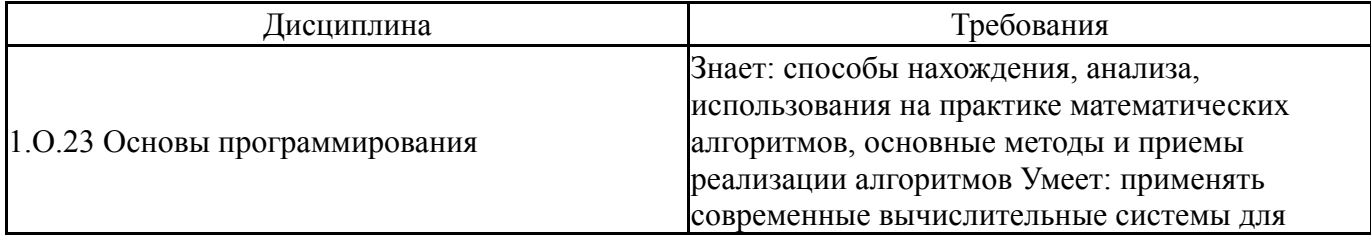

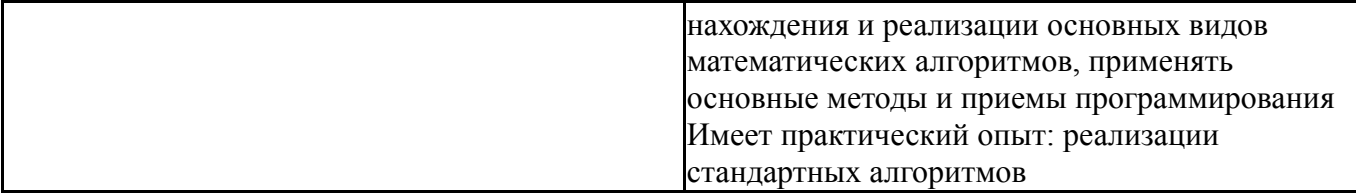

# **4. Объём и виды учебной работы**

Общая трудоемкость дисциплины составляет 5 з.е., 180 ч., 109,5 ч. контактной работы

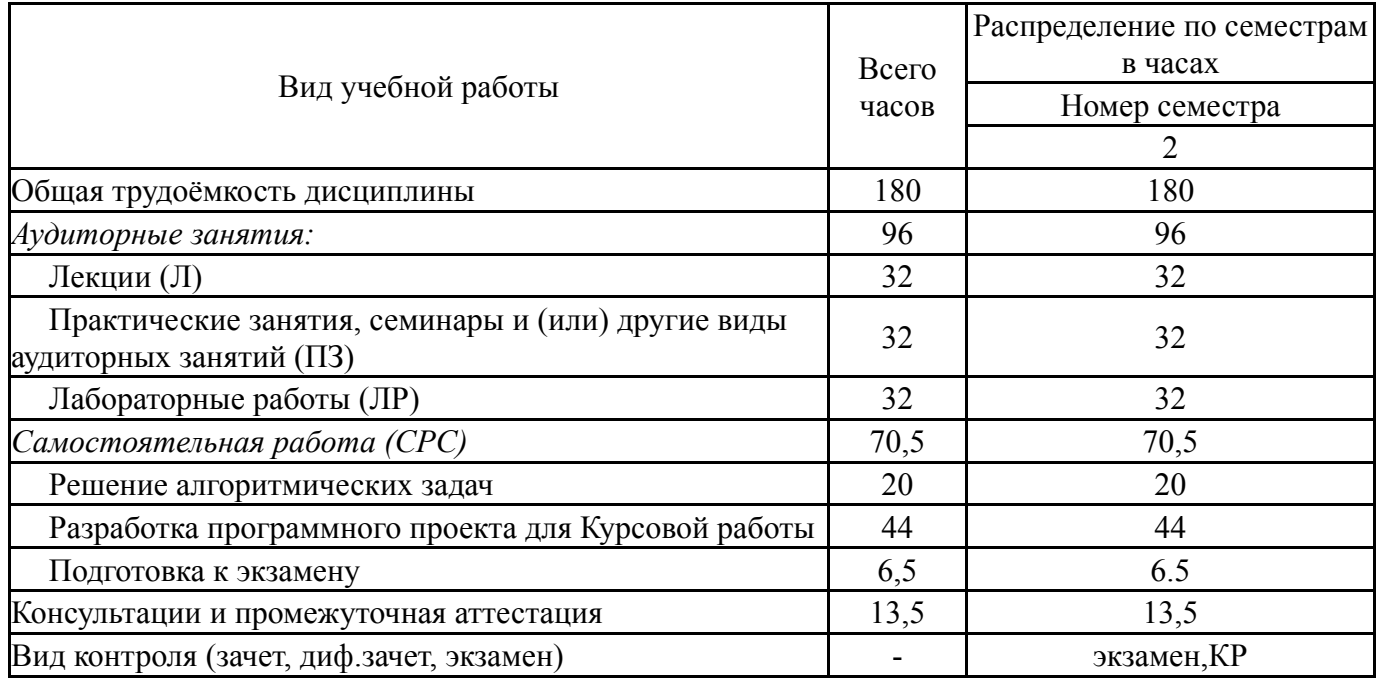

## **5. Содержание дисциплины**

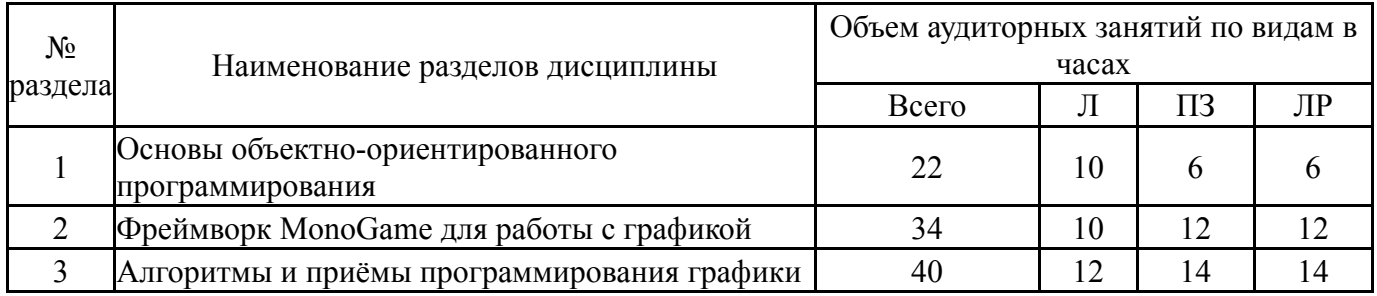

# **5.1. Лекции**

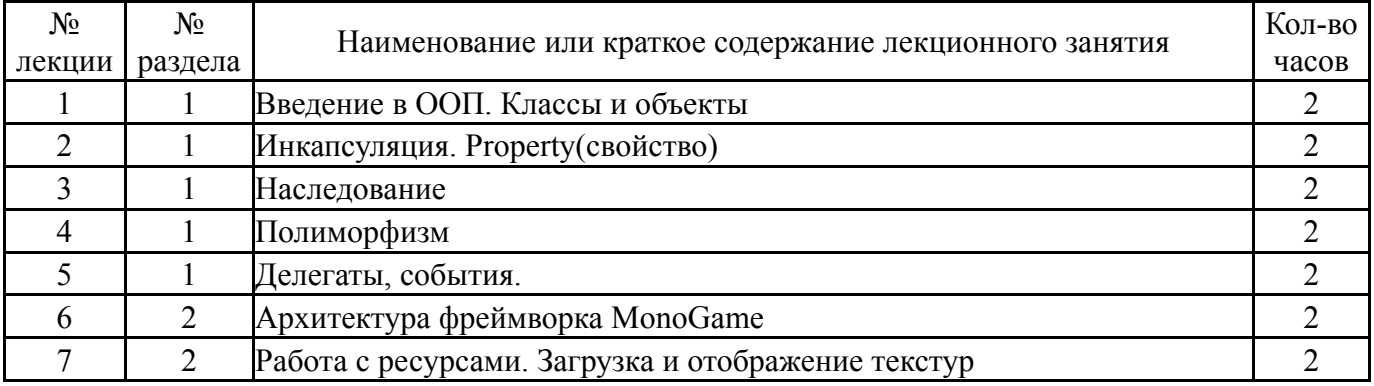

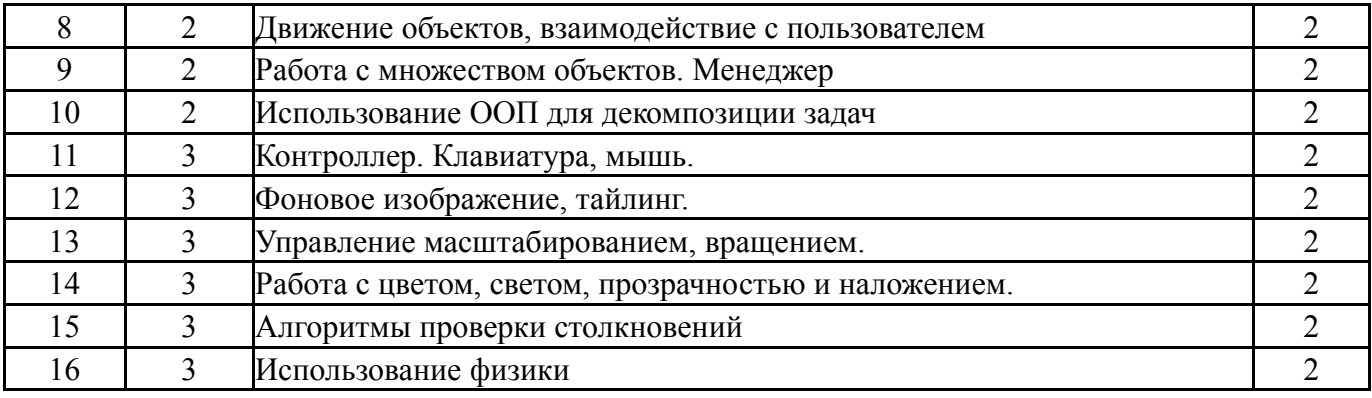

# **5.2. Практические занятия, семинары**

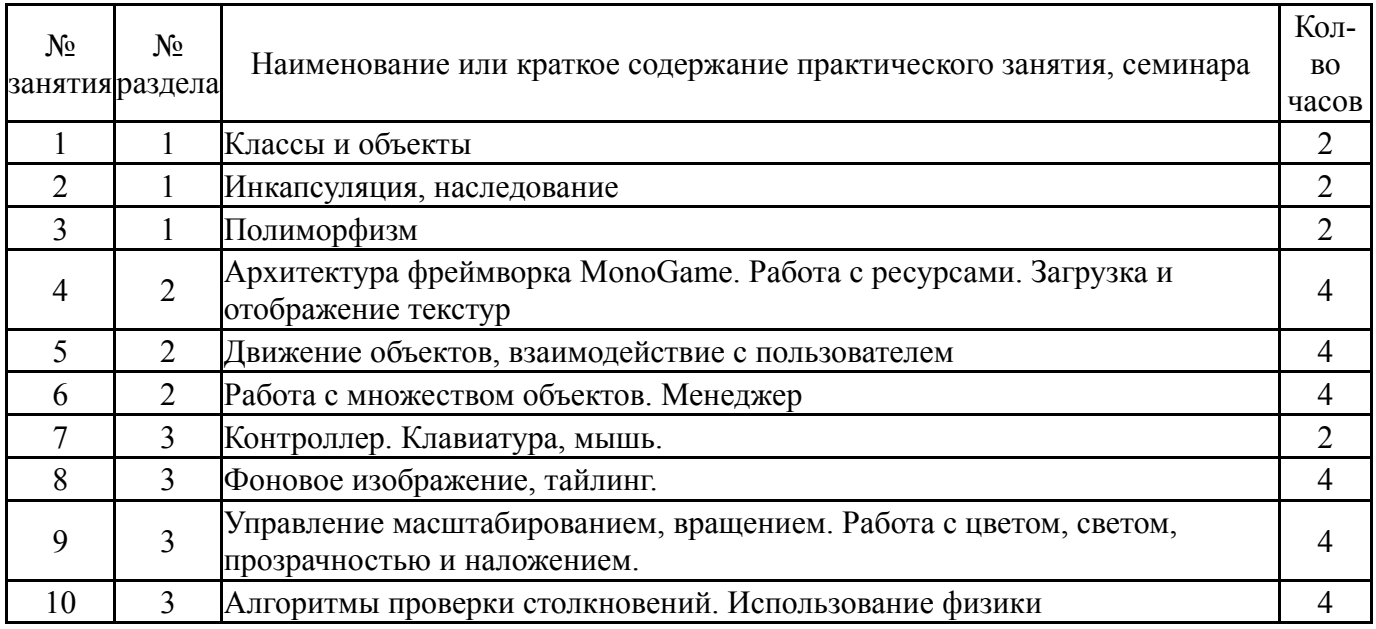

# **5.3. Лабораторные работы**

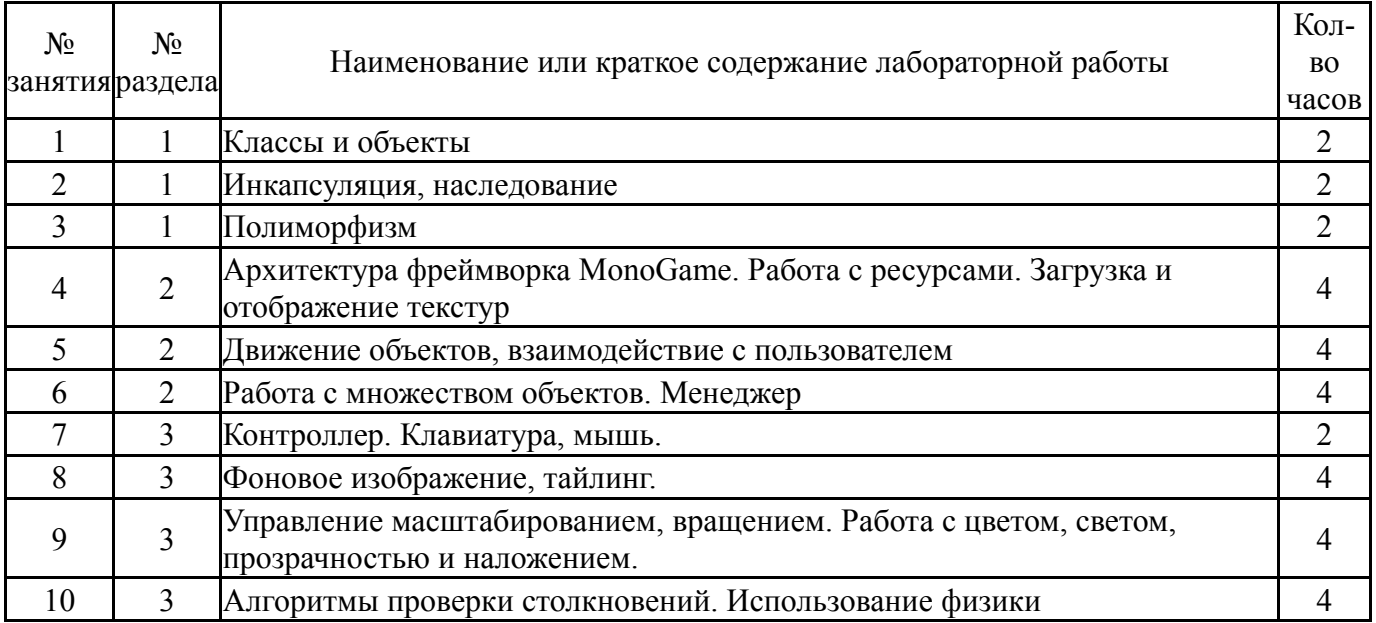

## **5.4. Самостоятельная работа студента**

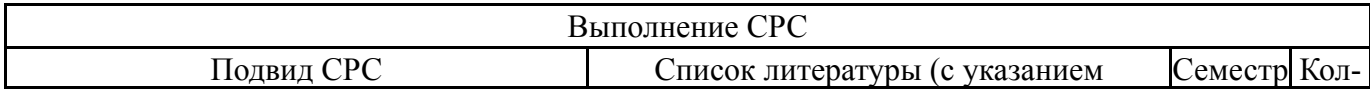

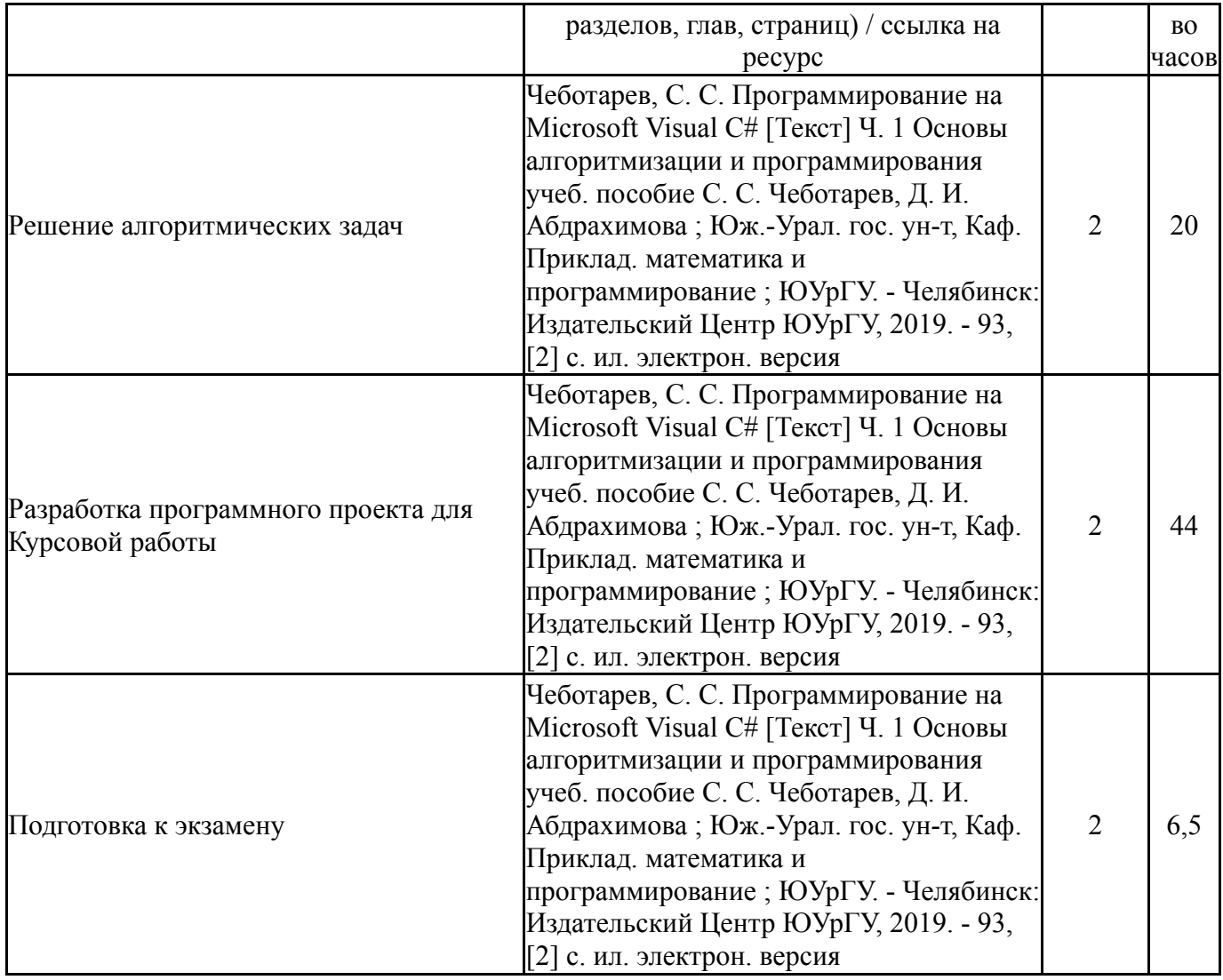

## **6. Фонд оценочных средств для проведения текущего контроля успеваемости, промежуточной аттестации**

Контроль качества освоения образовательной программы осуществляется в соответствии с Положением о балльно-рейтинговой системе оценивания результатов учебной деятельности обучающихся.

## **6.1. Контрольные мероприятия (КМ)**

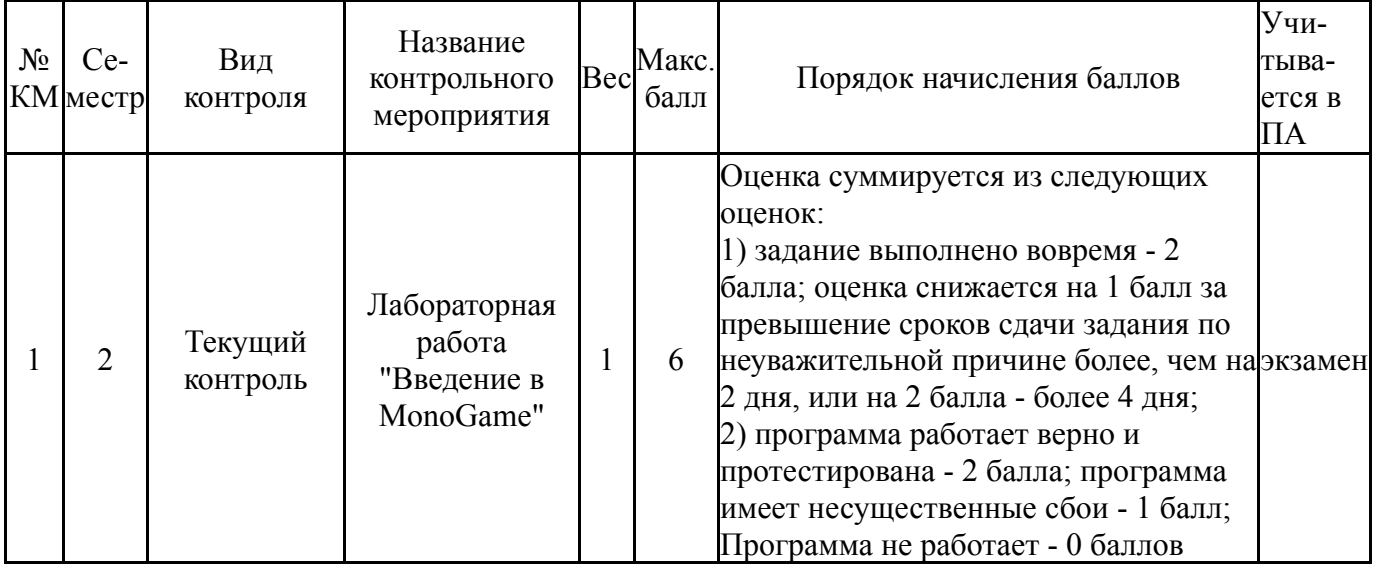

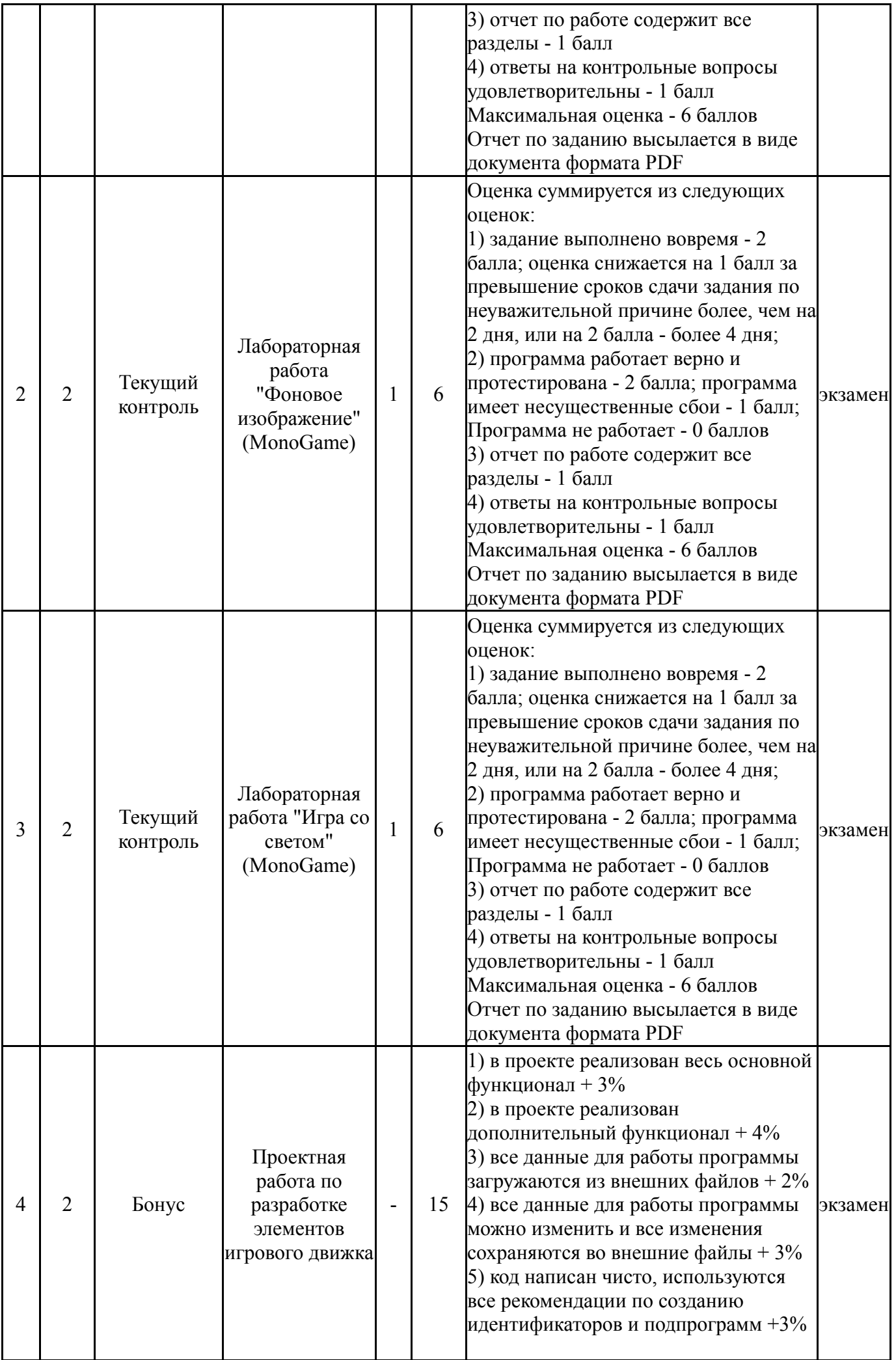

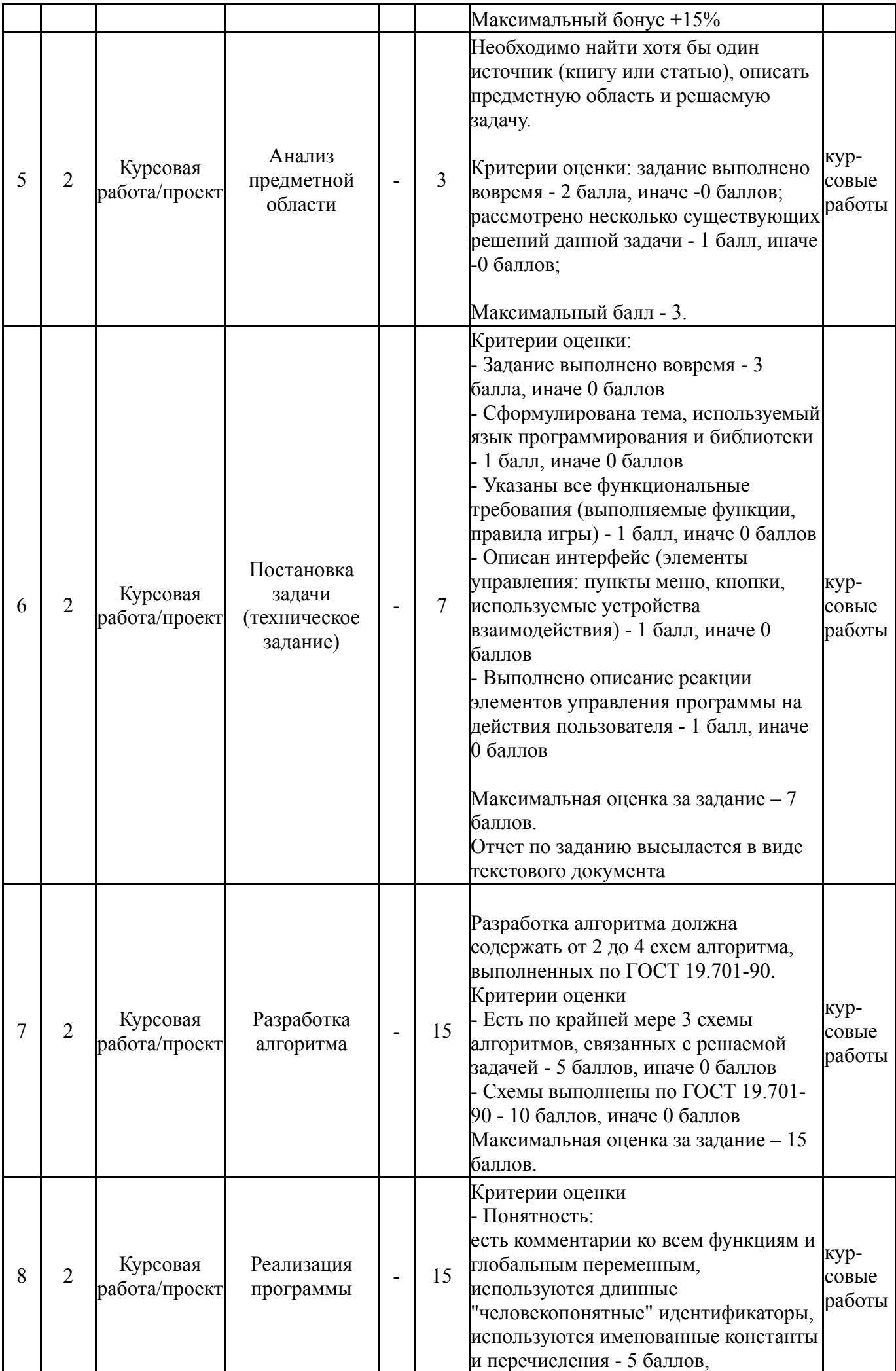

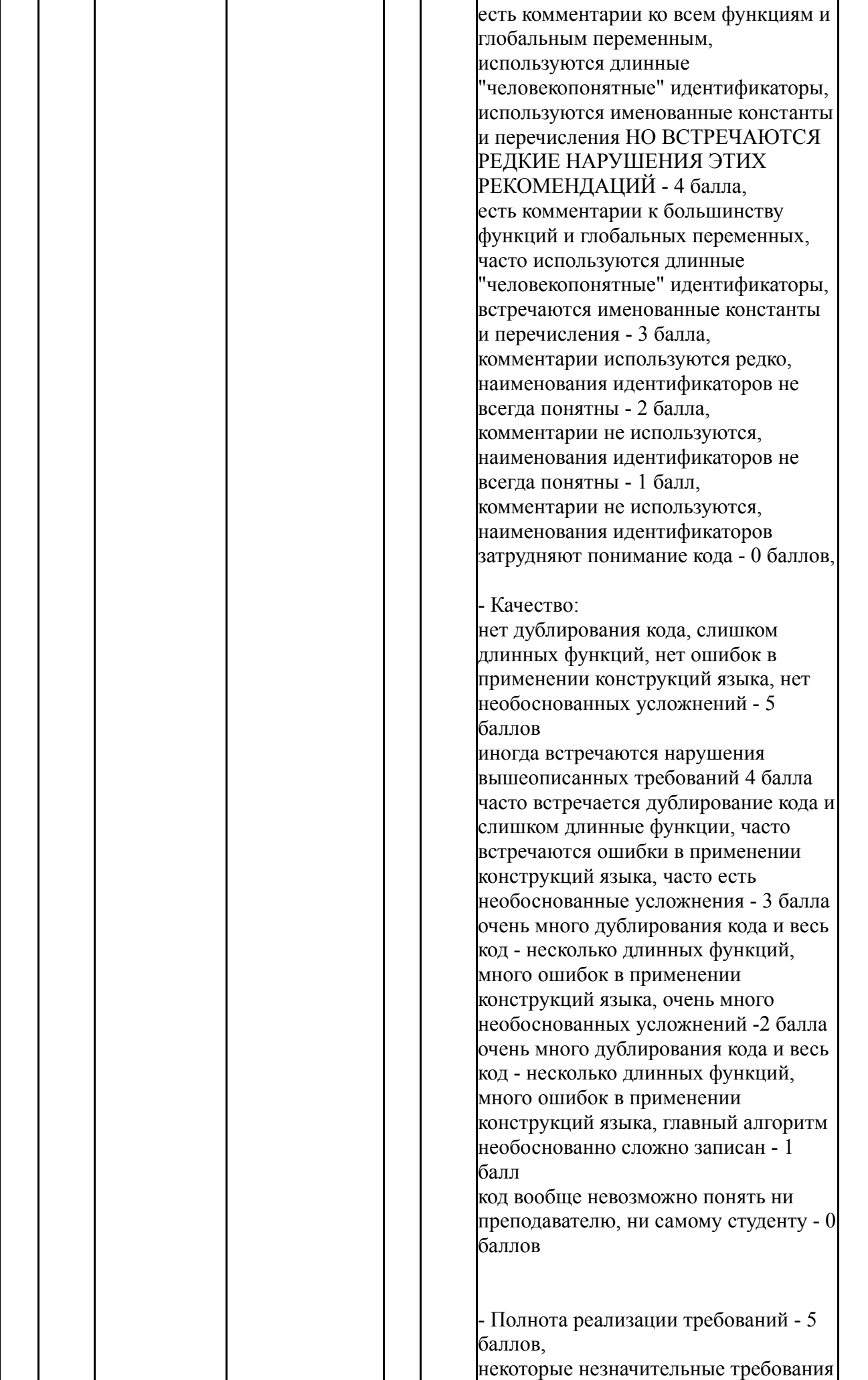

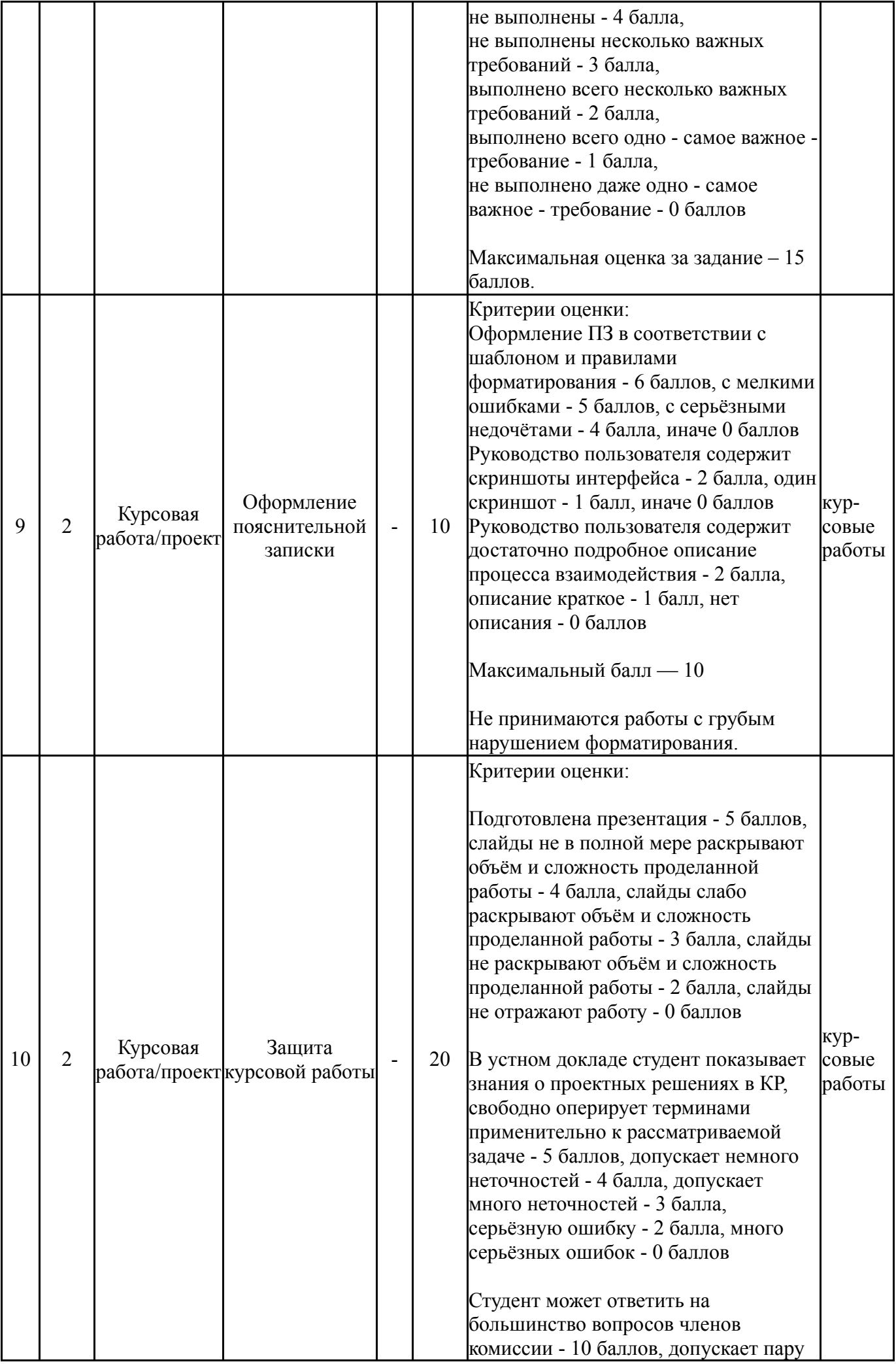

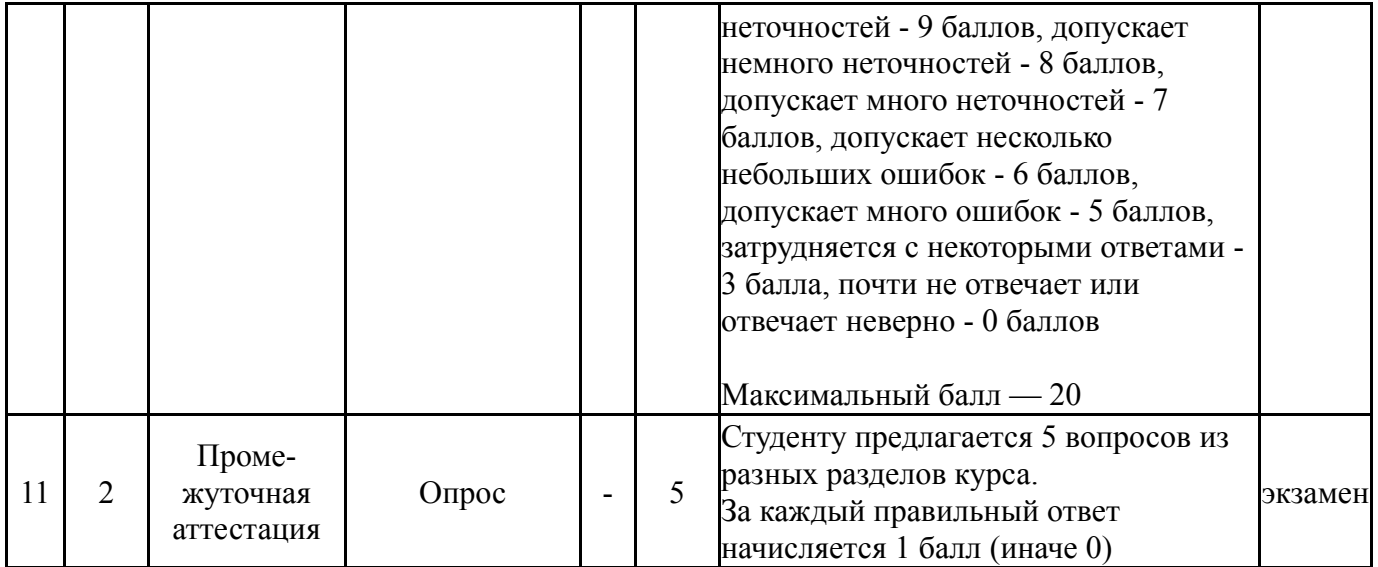

# **6.2. Процедура проведения, критерии оценивания**

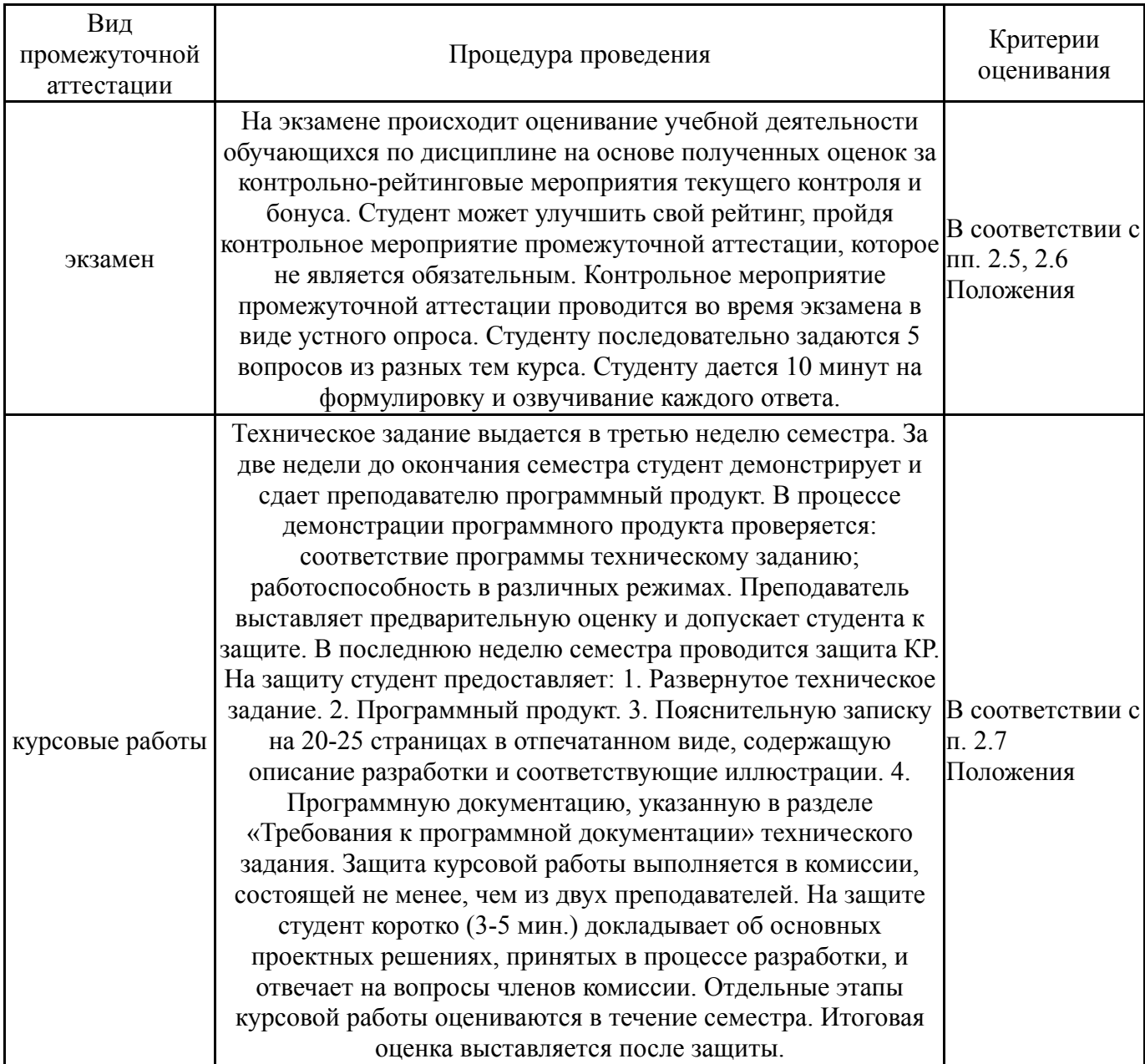

# **6.3. Паспорт фонда оценочных средств**

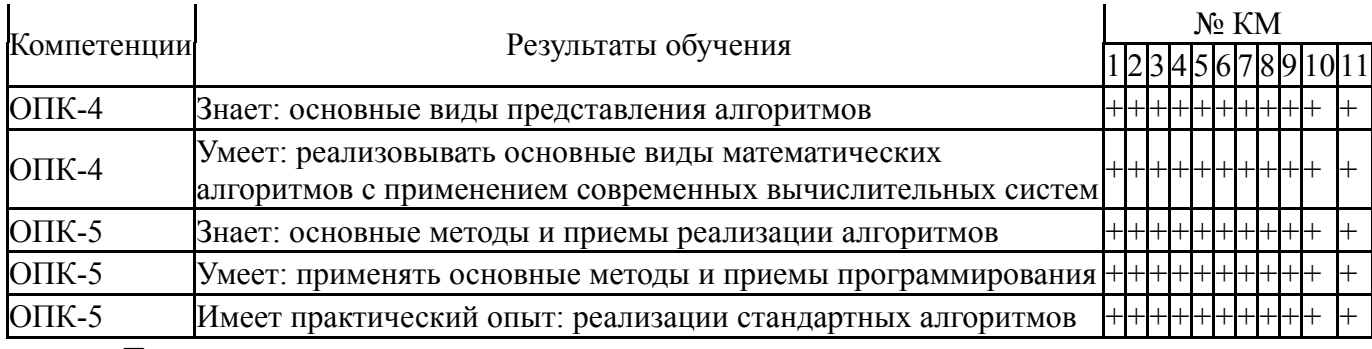

Типовые контрольные задания по каждому мероприятию находятся в приложениях.

#### **7. Учебно-методическое и информационное обеспечение дисциплины**

#### **Печатная учебно-методическая документация**

*а) основная литература:*

1. Иванова, Г. С. Объектно-ориентированное программирование Учеб. для вузов по направлению подгот. дипломир. специалистов "Информатика и вычисл. техника" Г. С. Иванова, Т. Н. Ничушкина, Е. К. Пугачев; Под ред. Г. С. Ивановой. - 2-е изд., перераб. и доп. - М.: Издательство МГТУ им. Н. Э. Баумана, 2003. - 367 с. ил.

2. Хорев, П. Б. Технологии объектно-ориентированного программирования Учеб. пособие для вузов по направлению 654600 "Информатика и вычислительная техника" П. Б. Хорев. - М.: Академия, 2004. - 446, [1] с. ил.

3. Павловская, Т. А. C/C++. Программирование на языке высокого уровня [Текст] учебник для вузов по направлению "Информатика и вычисл. техника" Т. А. Павловская. - СПб. и др.: Питер, 2020. - 460 с. ил.

4. Немнюгин, С. А. Turbo Pascal Учеб. пособие для вузов по направлениям "Приклад. математика и информатика", "Математика. Приклад. математика"... С. А. Немнюгин. - СПб.: Питер, 2001. - 491 с.

#### *б) дополнительная литература:*

1. Информатика. Базовый курс [Текст] учеб. пособие для высш. техн. учеб. заведений С. В. Симонович и др.; под ред. С. В. Симоновича. - 2-е изд. - СПб. и др.: Питер, 2011. - 639 с. ил.

2. Информатика: Общий курс Учеб. для вузов по специальности "Прикладная информатика (по обл.)" и др. экон. специальностям А. Н. Гуда, М. А. Бутакова, Н. М. Нечитайло, А. В. Чернов; Под общ. ред. В. И. Колесникова. - М.: Наука-Пресс: Дашков и К, 2007. - 398, [1] с. ил.

3. Лабораторный практикум по информатике [Текст] учеб. пособие для вузов по направлению "Информатика и вычисл. техника" В. С. Микшина, Г. А. Еремеева, К. И. Бушмелева и др.; под ред. В. А. Острейковского. - 2-е изд., стер. - М.: Высшая школа, 2006. - 375,[1] с. ил.

4. Мажукин, В. И. Математическое моделирование в экономике Ч. 1 Численные методы и вычислительные алгоритмы. Ч. 2: Лабораторный практикум по вычислительным алгоритмам Учеб. пособие для вузов по направлению 521500 - Менеджмент В. И. Мажукин, О. Н. Королева; Рос. акад. образования, Моск. психол.-социал. ин-т. - 2-е изд., испр. и доп. - М.: Флинта: Издательство МПСИ, 2005. - 226 c. ил.

5. Конова, Е. А. Алгоритмы и программы. Язык C++ [Текст] учеб. пособие для вузов по направлению "Приклад. информатика" Е. А. Конова, Г. А. Поллак. - СПб. и др.: Лань, 2016. - 384 с. ил.

*в) отечественные и зарубежные журналы по дисциплине, имеющиеся в библиотеке:* 1. Научно-техническая информация. Серия 2, Информационные процессы и системы науч.-техн. сб. Рос. акад. наук, М-во науки и техн. политики РФ, Всерос. ин-т науч. и техн. информ. (ВИНИТИ) сборник. - М., 1961-

*г) методические указания для студентов по освоению дисциплины:*

1. Чеботарев, С. С. Программирование на Microsoft Visual C# [Текст] Ч. 1 Основы алгоритмизации и программирования учеб. пособие С. С. Чеботарев, Д. И. Абдрахимова ; Юж.-Урал. гос. ун-т, Каф. Приклад. математика и программирование ; ЮУрГУ. - Челябинск: Издательский Центр ЮУрГУ, 2019. - 93, [2] с. ил. электрон. версия

*из них: учебно-методическое обеспечение самостоятельной работы студента:*

1. Чеботарев, С. С. Программирование на Microsoft Visual C# [Текст] Ч. 1 Основы алгоритмизации и программирования учеб. пособие С. С. Чеботарев, Д. И. Абдрахимова ; Юж.-Урал. гос. ун-т, Каф. Приклад. математика и программирование ; ЮУрГУ. - Челябинск: Издательский Центр ЮУрГУ, 2019. - 93, [2] с. ил. электрон. версия

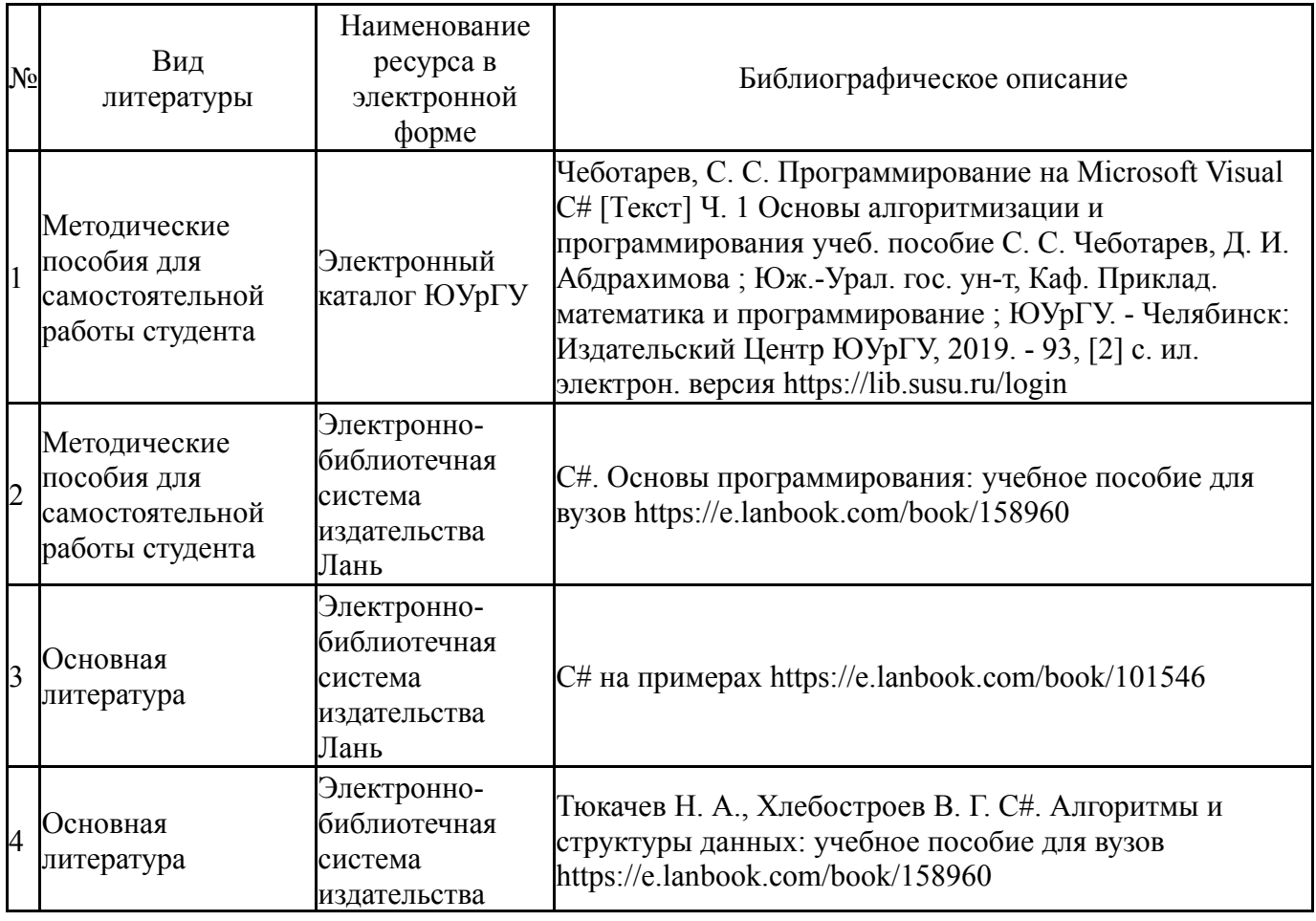

#### **Электронная учебно-методическая документация**

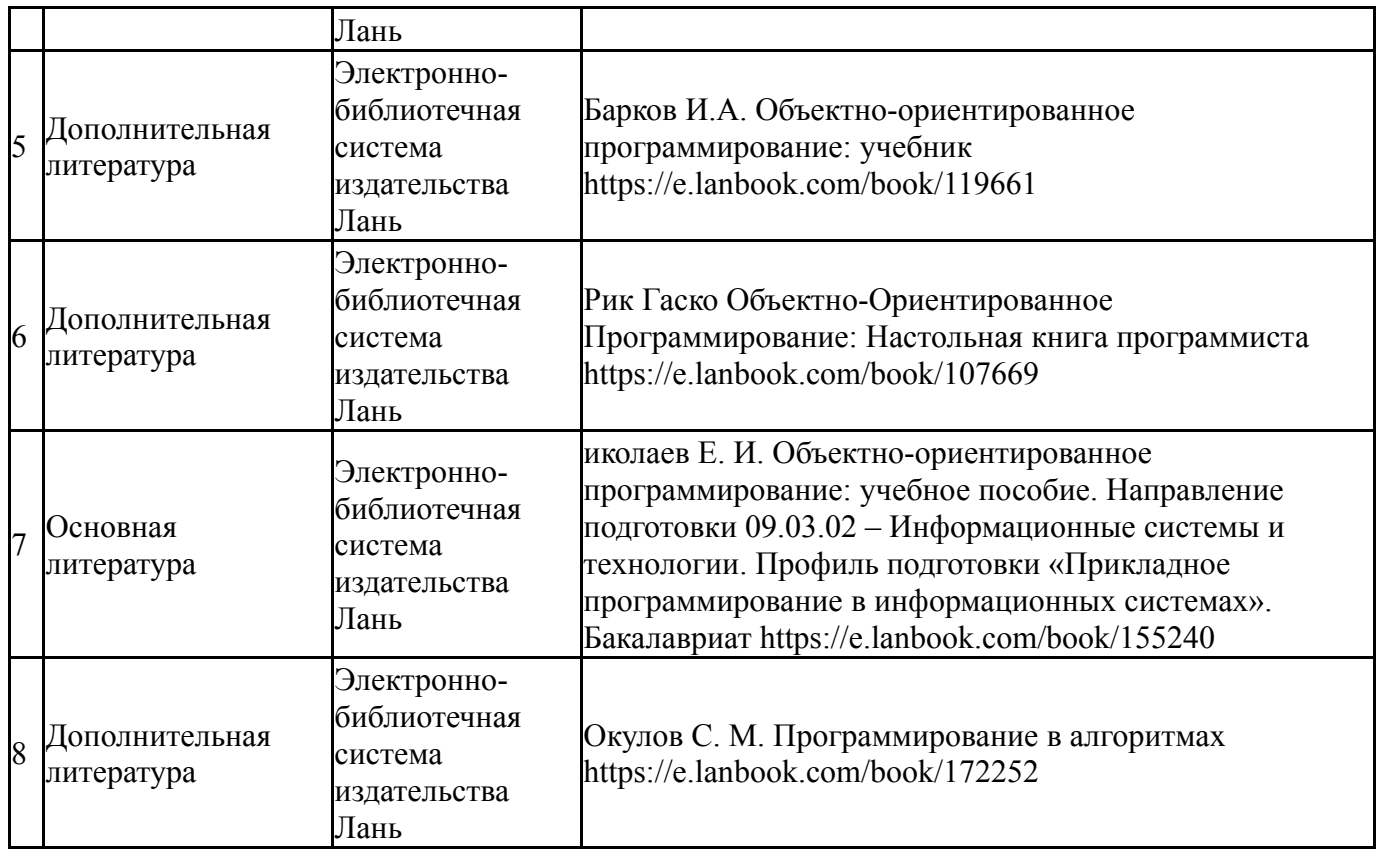

Перечень используемого программного обеспечения:

- 1. Microsoft-Windows(бессрочно)
- 2. -Microsoft Visual Studio (бессрочно)

Перечень используемых профессиональных баз данных и информационных справочных систем:

### Нет

## **8. Материально-техническое обеспечение дисциплины**

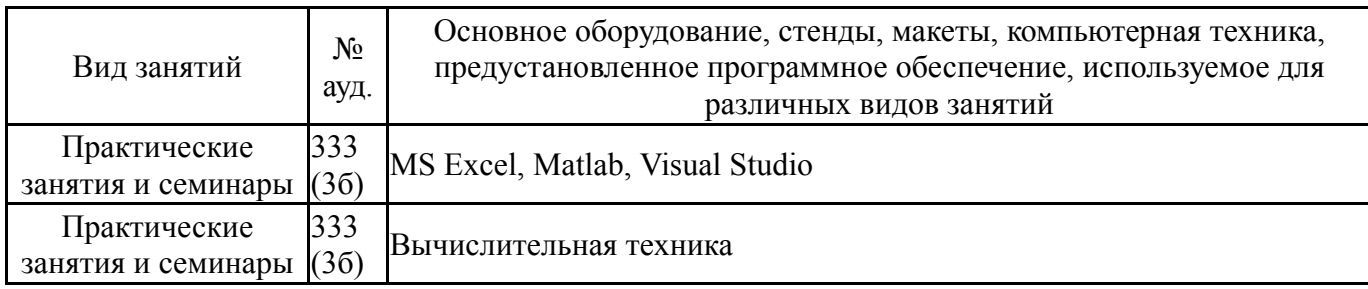